UNION INTERNATIONALE DES TÉLÉCOMMUNICATIONS

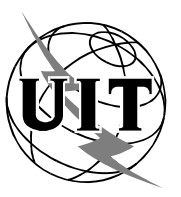

*Bureau des radiocommunications (N° de Fax direct +41 22 730 57 85)*

Circulaire administrative CA/17-Révision 2

Le 16 avril 1999

# **Aux Administrations des Etats Membres de l'UIT et aux Membres du Secteur des radiocommunications**

**Objet**: Moyens électroniques d'accès aux documents et publications de l'UIT-R par l'intermédiaire des interfaces des services d'échange d'informations sur les télécommunications (TIES) de l'UIT (WWW, Gopher, FTP)

Conformément aux Résolutions 65 et 66 (Kyoto, 1994), le Bureau des radiocommunications (BR) informe tous les participants aux travaux du Secteur des radiocommunications que les services électroniques suivants sont à la disposition des Membres par l'intermédiaire de TIES:

**• Echange de documents informatisé (EDE) FTP et panneaux d'affichage (BBS)**

 Visent à faciliter l'échange de documents de travail et de commnentaires entre les membres des commissions d'études, des groupes de travail, des groupes d'action, des groupes de Rapporteurs et des groupes mixtes de Rapporteurs à l'aide de "zones d'échange" FTP (protocole de transfert de fichiers) ainsi que de listes d'adresses électroniques et de panneaux d'affichage de TIES (BBS) associés (Partie 1).

# **• Gestion électronique des documents (EDH) FTP**

 Vise à faciliter la soumission électronique des contributions au Bureau des radiocommunications à l'aide de "boîtes à lettres" UIT-R/FTP et de listes d'adresses électroniques associées (Partie 2).

# **• Base de données de documents de l'UIT (ITUDOC) et TIES**

 Visent à faciliter l'accès électronique aux informations et aux documents de l'UIT en ligne (Partie 3).

# **• "Publications UIT-R en ligne"**

 Les Recommandations et publications de l'UIT-R sont mises en vente en ligne, sur abonnement, via le service "Recommandations UIT en ligne" (Partie 4), ou à l'unité, via la "Librairie électronique de l'UIT" (Partie 5).

# **• Coordonnées électroniques**

 Sélection d'adresses de messagerie électronique de l'UIT utiles et de noms de personnes ou de services à contacter (Partie 6).

Les renseignements donnés dans la présente circulaire seront présentés et tenus à jour dans la page d'accueil du Secteur des radiocommunications de l'UIT, à l'adresse: **http://www.itu.int/ITU-R/index.html**.

 Robert W.Jones **Directeur** Bureau des radiocommunications

#### **Parties:** 6

Partie 1 - Echange de documents informatisé (EDE) FTP et panneaux d'affichage de TIES (BBS)

Partie 2 - Gestion électronique des documents (EDH) FTP

Partie 3 - Base de données de documents de l'UIT (ITUDOC) et services TIES

Partie 4 - Service abonnement annuel "Recommandations UIT-R en ligne"

Partie 5 - Service "Librairie électronique UIT-R" pour l'achat en ligne de publications à l'unité

Partie 6 - Coordonnées électroniques

### **Annexe 1:** Service FTP de TIES et logiciel FTP standard de l'UIT

#### Distribution:

- Administrations des Etats Membres de l'UIT
- Membres du Secteur des radiocommunications
- Présidents et Vice-Présidents des Commissions d'études des radiocommunications et de la Commission spéciale chargée d'examiner les questions de réglementation et de procédure
- Président et Vice-Présidents du Groupe consultatif des radiocommunications
- Président et Vice-Présidents de la Réunion de préparation à la Conférence
- Membres du Comité du Règlement des radiocommunications
- Secrétaire général de l'UIT, Directeur du Bureau de la normalisation des télécommunications, Directeur du Bureau du développement des télécommunications

#### PARTIE 1 - ECHANGE DE DOCUMENTS INFORMATISE (EDE)

### **Zones d'échange de documents informatisé (EDE) FTP, listes d'adresses électroniques associées et panneaux d'affichage correspondants**

Un **service informatisé (EDE)** a été mis en place pour faciliter l'échange de documents de travail et de commentaires entre les membres des commissions d'études, des groupes de travail, des groupes d'action, des groupes de Rapporteurs et des groupes mixtes de Rapporteurs. Pour distribuer un document aux membres d'un groupe ou d'une commission, l'expéditeur place le document dans un répertoire (appelé zone EDE) *à l'aide du FTP (protocole de transfert de fichier)*, puis envoie un message électronique à un *serveur de listes d'adresses*. Le serveur transmet automatiquement le message à tous les membres du groupe ou de la commission, pour les informer de la présence et de la nature du document figurant dans la *zone EDE FTP*. Les membres peuvent alors accéder au document dans le répertoire EDE FTP et échanger des commentaires à son sujet, en envoyant des messages électroniques à l'adresse de la liste correspondante.

Une liste à jour des adresses des listes d'adresses électroniques, des zones EDE FTP auxquelles elles sont associées et des panneaux d'affichage (BBS) correspondants sera diffusée en ligne à l'adresse suivante: **http://www.itu.int/brsg/mailing-lists/ede.html**.

Des zones EDE FTP, des listes d'adresses et des panneaux d'affichage peuvent être créés pour n'importe quel groupe ou commission de l'UIT-R. Les participants qui souhaitent se joindre à un groupe ou à une commission ou créer un service EDE pour un groupe ou une commission doivent s'adresser dans un premier temps au Conseiller compétent du BR. On trouvera la liste des Conseillers du BR rattachés aux commissions d'études à l'adresse suivante: **http://www.itu.int/brsg/structure/index.html**

#### **Conditions nécessaires pour participer à l'EDE de l'UIT-R:**

- 1) Etre un **participant** du groupe ou de la commission pour lequel ou laquelle on demande un accès EDE.
- 2) Avoir une **adresse de messagerie électronique valide**.
- 3) Avoir un **compte d'utilisateur TIES agréé** à l'UIT-R (nom d'utilisateur et mot de passe) (on peut obtenir des informations sur l'inscription à TIES en ligne à l'adresse suivante: **http://www.itu.int/TIES/**, ou en en faisant la demande par courrier électronique à l'adresse: **helpdesk@itu.int**).

Ainsi, les participants à un groupe ou à une commission peuvent faire figurer leur adresse électronique dans la liste d'adresses associée à la zone EDE et avoir accès, grâce à leur nom d'utilisateur TIES, aux panneaux d'affichage de TIES de l'UIT-R en ligne et aux zones EDE FTP correspondant à leur groupe ou commission.

Panneaux d'affichage de TIES (BBS): Créés pour faciliter les échanges de vues et de renseignements entre les utilisateurs de TIES et les participants à l'EDE, les panneaux d'affichage de TIES sont disponibles lorsque le contenu d'une liste d'adresses électroniques (messages électroniques et documents annexés) peut être affiché et visualisé en ligne via le World Wide Web.

#### **Comment fonctionne les BBS:**

Les informations à mettre en ligne sont simplement envoyées par messagerie électronique à une liste d'adresses électroniques pour laquelle un BBS a déjà été créé. Les messages électroniques et les documents annexés sont automatiquement affichés en ligne, l'objet du message apparaissant en tant que rubrique de menu. Ainsi, quelques commandes de messagerie simples permettent de créer et de gérer un panneau d'affichage, sous forme de système téléinformatique.

Les panneaux d'affichage peuvent être *publics* ou *restreints*. Les panneaux d'affichage publics permettent à tous ceux qui connaissent l'adresse électronique d'y envoyer des messages. Des panneaux d'affichage restreints peuvent être créés pour réserver à certaines personnes la possibilité d'afficher des messages ou pour subordonner l'envoi de tout message à l'autorisation d'un animateur. Dans les deux cas, la possession d'un compte d'utilisateur TIES (nom d'utilisateur et mot de passe) est nécessaire pour pouvoir visualiser le contenu d'un BBS en ligne. On trouvera un exemple de panneau d'affichage public correspondant à la liste d'adresses électroniques **jtg4-9-11@itu.int**, à l'adresse web suivante: **http://ties.itu.int/itudocr/itu-r/sg4/jtg4-9-1\_73821.html**.

### PARTIE 2 - GESTION ELECTRONIQUE DES DOCUMENTS (EDH)

### **Zones FTP de gestion électronique des documents (EDH) et listes d'adresses électroniques correspondantes**

**1 La gestion électronique des documents (EDH)** a été instaurée pour faciliter la soumission des contributions au BR sous forme électronique à l'aide de "*boîtes à lettres*" EDH FTP (protocole de transfert de fichier) et de *listes d'adresses électroniques* associées. Les participants aux travaux de l'UIT-R sont invités à envoyer des contributions au BR par FTP ou par d'autres moyens électroniques (courrier électronique ou disquette, par exemple). Cette formule facilite le traitement électronique des documents à l'UIT et leur diffusion en ligne ou par d'autres moyens électroniques.

- 5 -

### **2 Soumission par protocole de transfert de fichier (FTP) UIT**

Le BR recommande le FTP (voir le paragraphe 2) comme le moyen de transmission électronique le plus efficace pour les contributions, car il est très rapide et très fiable pour le transfert de gros fichiers. En outre, il n'exige aucun codage de fichier, ce qui simplifie les opérations aussi bien pour l'expéditeur que pour le BR.

Des "boîtes à lettres" FTP spéciales ont été créées pour recevoir les contributions aux réunions des commissions d'études de l'UIT-R et à d'autres conférences, réunions et activités. Les adresses des "boîtes à lettres" FTP de l'UIT-R et des listes d'adresses électroniques associées sont reprises dans le tableau ci-dessous et peuvent être consultées sur le web, à l'adresse: **http://www.itu.int/brsg/mailing-lists/edh.html**.

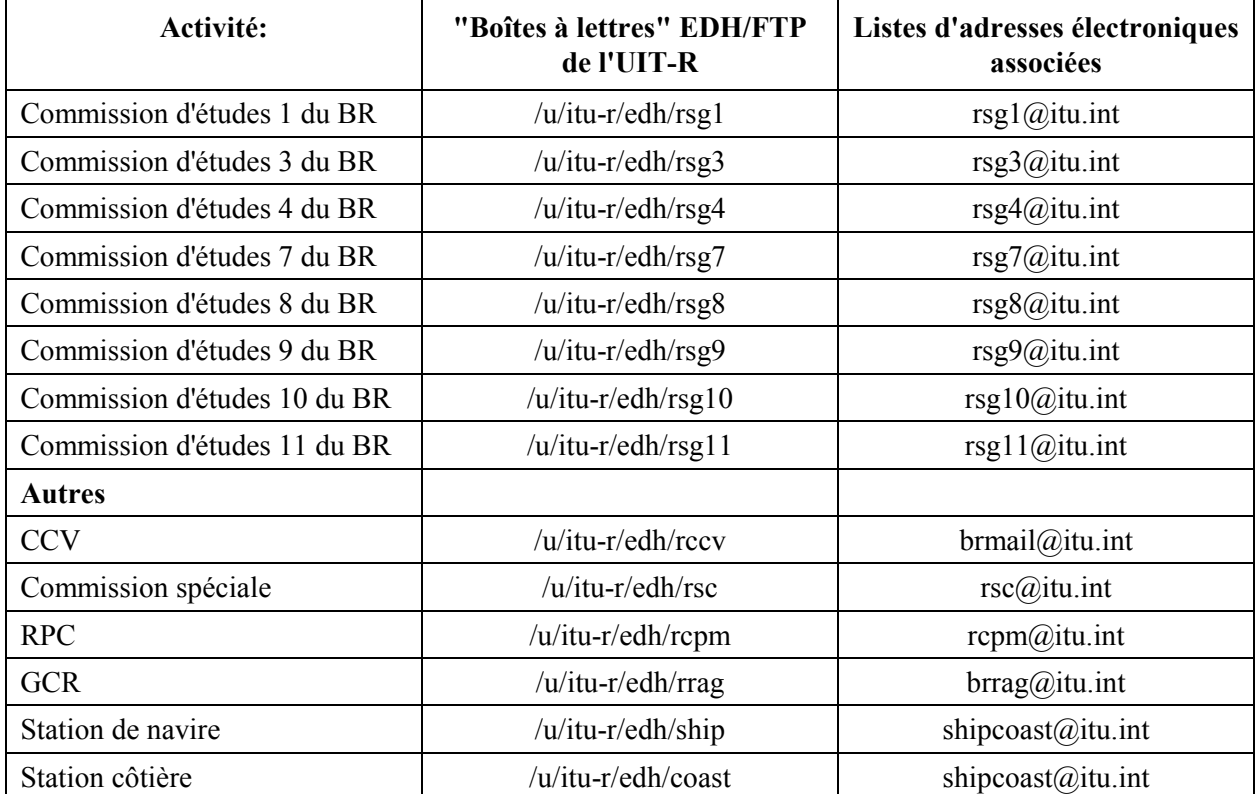

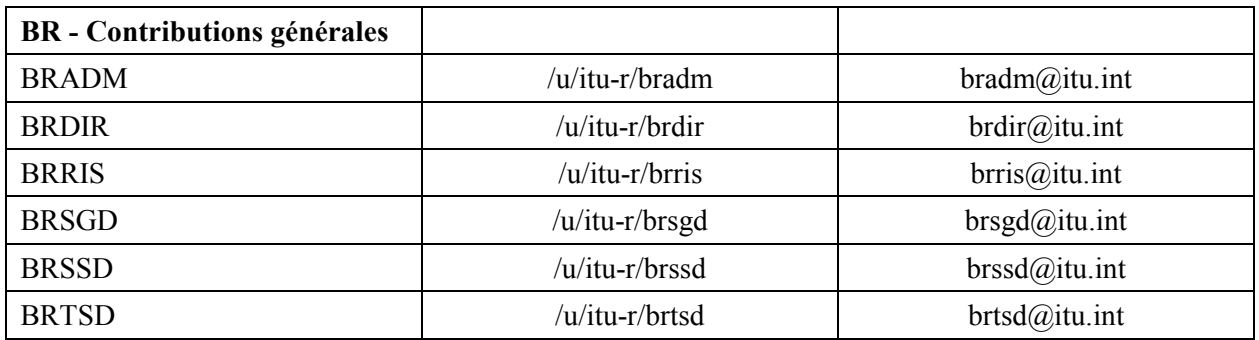

Lorsque la contribution peut être envoyée à la boîte à lettres FTP, il faut également communiquer, sur la page de couverture du document, les renseignements additionnels visés au paragraphe 3. Ces renseignements doivent être envoyés séparément, par télécopie ou par messagerie électronique, pour indiquer que le fichier a été placé dans la "boîte à lettres" et qu'il peut être traité. Les adresses électroniques figurant dans le tableau ci-dessus ont été créées spécialement pour recevoir ce genre de message, en liaison avec les boîtes à lettres FTP.

Il convient de noter que, pour des raisons de sécurité, les "boîte à lettres" EDH FTP sont accessibles en mode écriture seulement, de sorte que les expéditeurs ne pourront ni examiner ni consulter ces contributions après les avoir soumises. Seuls les fonctionnaires habilités de l'UIT y auront accès en mode lecture et écriture et accuseront réception d'une contribution par courrier électronique.

Le document soumis par FTP doit si possible être accompagné d'une copie sur papier (envoyée par la poste ou par télécopie), surtout s'il contient des symboles inhabituels, des formules, des tableaux complexes, des graphiques, etc., ou s'il exige un formatage spécial.

### **3 Renseignements à fournir**

Quelle que soit la méthode de soumission électronique retenue, le document présenté doit être accompagné des renseignements complémentaires indiqués ci-après pour pouvoir être traité d'une manière efficace par le BR.

### **3.1 Renseignements généraux**

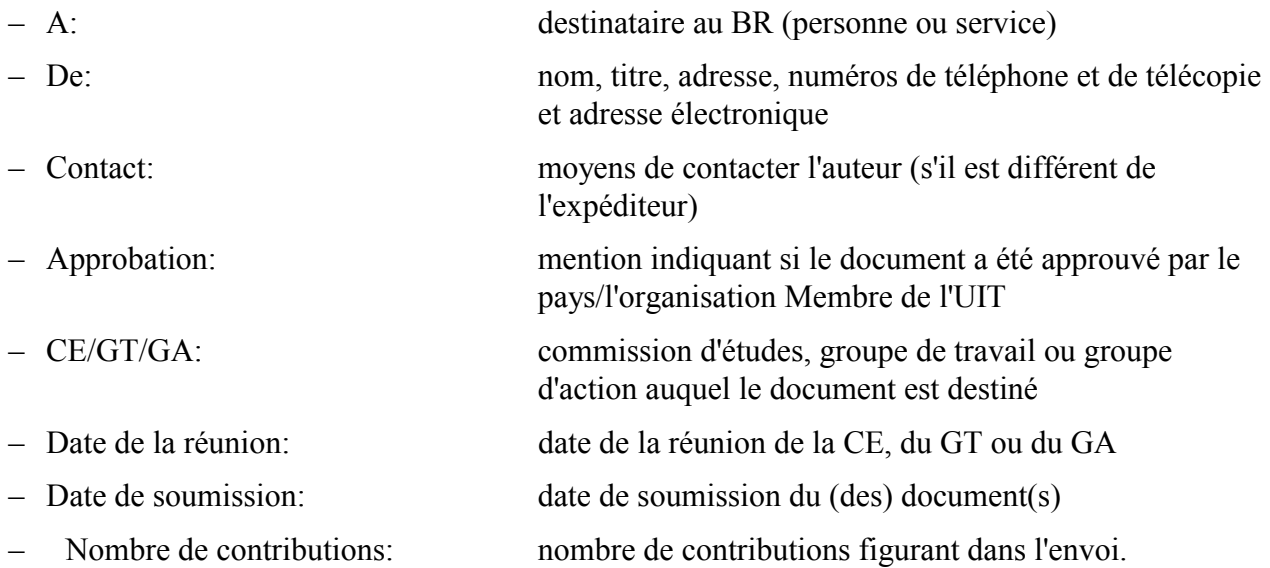

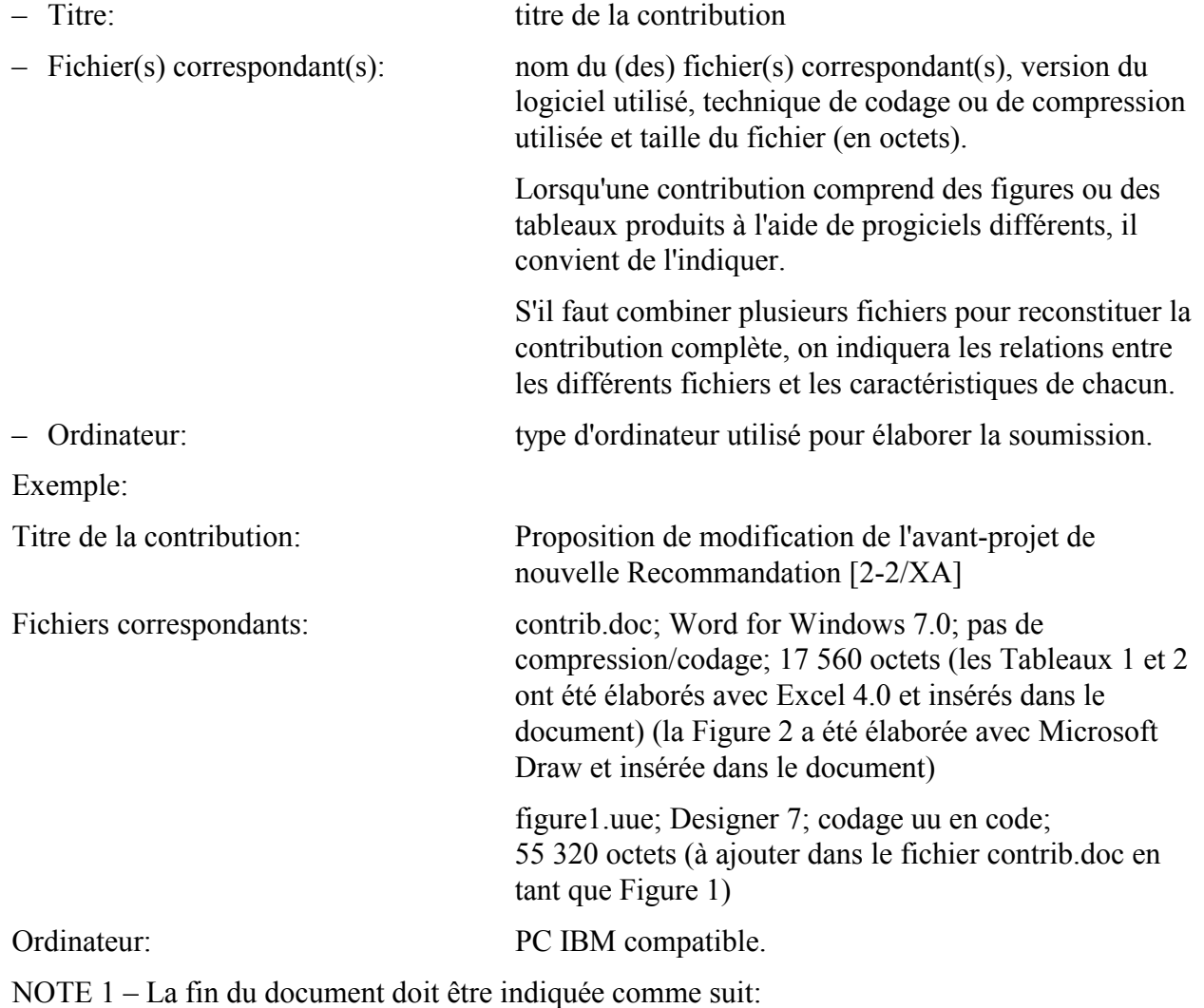

### **3.2 Renseignements concernant le document (à fournir pour** *chaque* **contribution figurant dans l'envoi)**

- 7 -

\*\*\*\*\*\*

# **4 Formats normalisés des fichiers et possibilités de conversion**

Les contributions envoyées sur disquette, par messagerie électronique ou par FTP doivent être présentées dans certains formats (formats habituels de l'UIT ou formats convertibles). Ces formats sont décrits ci-dessous.

Pour faciliter le traitement électronique des documents à l'UIT, un gabarit de document révisé pour MS Word for Windows est mainenant disponible en ligne, à l'adresse suivante: **http:///www.itu.int/brsg/template/**. Il est recommandé de présenter les documents conformément aux directives et aux styles intégrés dans le gabarit.

# **4.1 Traitements de texte standards**

L'UIT utilise habituellement **Word for Windows** (version 7.0) comme progiciel de traitement de texte et **Designer** (versions 3.1 et 6.0) comme progiciel de dessin pour les figures et les schémas. La soumission des documents à l'aide de ces logiciels permettra d'accélérer le traitement des

documents, étant donné qu'il ne sera pas nécessaire de convertir et de reformater les textes. Lorsque les contributions contiennent des textes complexes avec des équations et des dessins, il est recommandé de les convertir au format Word for Windows 7.0 afin d'accélérer le traitement.

Si vous utilisez un autre progiciel de traitement de texte, un bon moyen de garantir la plus grande compatibilité possible est de sauvegarder votre document en RTF (Rich Text Format), ce qui permet généralement la lecture par n'importe quel autre traitement de texte compatible RTF.

Les textes élaborés à l'aide des programmes de traitement de texte suivants, indiqués par ordre de préférence, peuvent être convertis au BR:

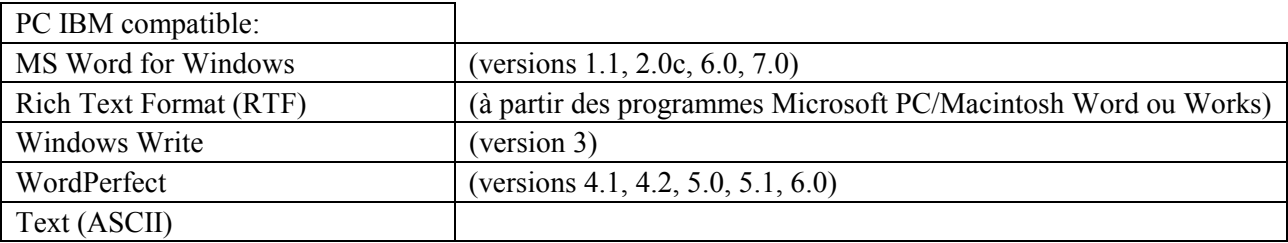

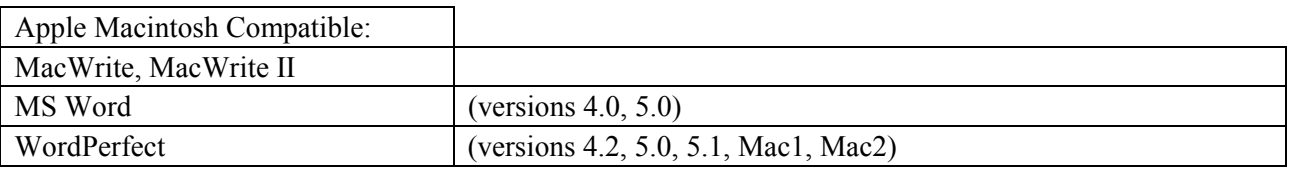

### **4.2 Formats de disquette acceptés**

IBM et compatible:

- disquette 5 1/4" (360 K ou 1,2 MB), simple face ou double face,
- disquette 3 1/2" (720 K ou 1,4 MB).

Disquettes formatées Apple Macintosh.

### **4.3 Méthodes de codage/décodage binaire recommandées**

- uuencode/uudecode, MIME (pour DOS/Windows),
- Bin Hex (pour Apple Macintosh).

Il convient de noter que la compression n'est recommandée que pour le transfert de gros fichiers, par exemple pour les fichiers supérieurs à 2 MB.

### **4.4 Méthodes de compression/décompression recommandées**

- pkzip/pkunzip (winzip),
- fichiers compressés conformes à unix.

# **5 Logiciel FTP (Protocole de transfert de fichier) standard de l'UIT**

Le logiciel FTP habituellement utilisé par l'UIT est le suivant: FTP de TIES et logiciel client FTP en mode graphique pour Windows WS\_FTP. Voir l'Annexe 1 pour obtenir une copie de WS\_FTP et pour plus de précisions sur ce sujet.

#### PARTIE 3 - BASE DE DONNÉES DE DOCUMENTS DE L'UIT (ITUDOC) ET SERVICES TIES

La base de données ITUDOC a été créée pour faciliter l'accès électronique aux renseignements et aux publications de l'UIT1. Elle contient actuellement des documents de l'UIT-R et des informations relatives à la Conférence mondiale des radiocommunications (CMR) 2000, à la réunion de préparation à la conférence (RPC), à la réunion des Présidents et des Vice-Présidents (CVC), aux réunions des Commissions d'études (CE), au Groupe de travail du Conseil sur la mise en oeuvre du recouvrement des coûts pour le traitement des fiches de notification des réseaux à satellite, au Groupe d'experts techniques (GET), au Groupe représentatif interconférence (GRI), au Groupe consultatif des radiocommunications (GCR), au Comité du Règlement des radiocommunications (RRB), au Cycle d'étude sur les radiocommunications de 1998, à la Résolution 18 (Kyoto, 1994), à la Commission spéciale chargée d'examiner les questions de réglementation et de procédure2, ainsi qu'aux services mobiles maritimes et aux bases de données y relatives, aux réseaux de radiocommunication spatiale (logiciels compris) et aux publications gratuites (Résolutions, Voeux et Questions de l'UIT-R) et Circulaires administratives et Lettres circulaires du Secteur des radiocommunications de l'UIT.

- 9 -

On peut avoir accès à ces documents en mode interactif par l'intermédiaire de plusieurs interfaces du service TIES (World Wide Web (www.itu.int), FTP (ftp.itu.int) et Gopher (ties.itu.ch)). L'adresse de la page d'accueil du Secteur des radiocommunications de l'UIT est la suivante: **http://www.itu.int/ITU-R/index.html**.

A l'heure actuelle, il existe deux catégories d'accès principales aux documents électroniques ITUDOC en ligne: l'accès public (grâce auquel le grand public peut prendre connaissance d'informations générales sur les activités et les publications de l'UIT) et l'accès restreint réservé aux utilisateurs de TIES (grâce auquel les utilisateurs agréés de TIES de l'UIT-R peuvent prendre connaissance d'informations plus détaillées - activités ou documents de travail de telle ou telle commission d'études, par exemple).

Pour obtenir des renseignements d'ordre général sur les **services TIES de l'UIT** ou pour demander une inscription à TIES, veuillez consulter l'adresse: **http://www.itu.int/TIES/**, ou envoyer une demande par courrier électronique à l'adresse: **helpdesk@itu.int**.

### **a) Comment accéder à son compte TIES UIT personnalisé par l'intermédiaire du World Wide Web**

 Il est possible de prendre connaissance de la composition du Groupe ou de la Commission de l'UIT-R auquel ou à laquelle on appartient et de gérer son compte TIES en ligne (par exemple, changer son mot de passe, faire suivre des messages ou consulter son courrier électronique TIES) à l'adresse suivante: **http://www.itu.int/tiesutils/**.

 $\mathcal{L}_\text{max}$ 

<sup>&</sup>lt;sup>1</sup> Elle pourrait dans l'avenir être remplacée par un nouveau système de gestion de base de données de documents (DOCUMENTUM).

<sup>2</sup> Les contributions destinées aux groupes de Rapporteurs de la Commission spéciale sont accessibles en ligne via le WWW, ITUDOC et TIES et seront également envoyées aux participants des groupes de Rapporteurs par courrier électronique ou télécopie, conformément aux nouvelles méthodes de travail adoptées par ladite Commission.

# **b) Comment accéder aux documents électroniques par l'intermédiaire du serveur FTP (ftp.itu.int)**

- 10 -

On trouvera des renseignements sur ce point dans le **guide des utilisateurs FTP TIES de l'UIT** en ligne à l'adresse suivante: **http://www.itu.int/TIES/guide/acces.html**.

#### PARTIE 4 - SERVICES D'ACCÈS AUX PUBLICATIONS DE L'UIT-R EN LIGNE PAR ABONNEMENT

- 11 -

Grâce aux **publications UIT-R en ligne**, vous pourrez suivre l'évolution rapide et complexe du monde des radiocommunications internationales. Ces publications constituent une référence indispensable pour les organismes publics, les exploitations de télécommunication publiques et privées, les fabricants, les organismes scientifiques ou industriels, les organisations internationales, les consultants, les universités et les instituts techniques, etc.

Le service **Recommandations UIT-R en ligne** par abonnement est un service d'accès aux versions électroniques en ligne des Recommandations de l'UIT-R (projets de Recommandation, Recommandations non encore publiées, Recommandations en vigueur et anciennes Recommandations) par abonnement annuel. Ces publications électroniques existent en anglais, en français et en espagnol et sont accessibles par l'intermédiaire d'interfaces de réseaux courantes, telles que le World Wide Web (http://www.itu.int), Gopher (info.itu.int) et le FTP (protocole de transfert de fichiers) (ftp2.itu.int). Le service payant par abonnement de publications UIT en ligne est également accessible via le service FTP. L'adresse Internet de ce serveur est la suivante: ftp2.itu.ch (pour les abonnés payants seulement).

Une licence est accordée à un certain nombre d'utilisateurs agréés d'une organisation. L'accord de licence, que les utilisateurs intéressés doivent signer pour accéder au service "Recommandations UIT-R en ligne", précise les modalités et conditions applicables aux différents utilisateurs et aux organisations comprenant un grand nombre d'utilisateurs agréés. Un nom d'utilisateur et un mot de passe sont nécessaires pour accéder à ce service.

Pour vous abonner à ce service, veuillez consulter la Circulaire de souscription N° 210 de l'UIT, disponible en ligne à l'adresse suivante:

**http://www.itu.int/itudoc/gs/subscirc/itu-r/210-8\_50572.html,** ou vous adresser au Service des ventes et du marketing de l'UIT, qui vous communiquera les conditions, l'accord de licence et le formulaire d'abonnement:

**Union internationale des télécommunications Service des ventes et du marketing Place des Nations CH-1211 Genève 20 Suisse Courrier électronique: sales.online@itu.int Téléphone: + 41 22 730 6141 Télécopie: +41 22 730 5194 Télex: 421 000 uit ch** 

Les services d'accès aux **publications UIT-R en ligne** par abonnement ci-après sont également accessibles à l'adresse suivante: **http://www.itu.int/bredh/publications/pub-online-j.html**.

- Systèmes et réseaux spatiaux en ligne
- Circulaire hebdomadaire des services de Terre
- Circulaire hebdomadaire des services spatiaux (service gratuit jusqu'à la prochaine édition de la Liste internationale des fréquences)
- Système d'accès et de consultation de la base de données du service mobile maritime (MARS)

(service gratuit jusqu'à la prochaine édition)

On trouvera des informations complètes en ligne sur les services d'accès aux **publications UIT en ligne** par abonnement à l'adresse suivante: **http://www.itu.int/publications/online.htm**.

### PARTIE 5 - SERVICE DE LIBRAIRIE ÉLECTRONIQUE

La "Librairie électronique" est un service d'achat en ligne de Recommandations et de publications de l'UIT-R à l'unité. Il vous permettra d'obtenir immédiatement des exemplaires de publications de l'UIT-R en les téléchargeant à partir du site Web de l'UIT (**http://www.itu.int**) ou par messagerie électronique. Le paiement se fait en ligne par carte de crédit. La transaction est sécurisée. Si vous voulez faire plusieurs transactions, il est possible, pour plus de commodité, d'ouvrir un compte client. Pour tout complément d'information, veuillez vous adresser au Service des ventes et du marketing, à l'adresse citée plus haut (voir la Partie 4).

Les publications de l'UIT-R ci-après sont actuellement disponibles via la **Librairie électronique de l'UIT-R** à l'adresse suivante: **http://www.itu.int/bredh/pbulications/pub-bkshp-j.thml**.

- Recommandations UIT-R (projets de Recommandation, Recommandations non encore publiées, Recommandations en vigueur et anciennes Recommandations)
- Rapports de l'UIT-R
- Actes finals de la CMR-97
- Règlement des radiocommunications, édition de 1998
- Circulaire hebdomadaire des services de Terre
- Circulaire hebdomadaire des services spatiaux

(service gratuit jusqu'à la prochaine édition de la Liste internationale des fréquences)

On trouvera des informations complètes sur le service de **Librairie électronique** en ligne à l'adresse suivante: **http://www.itu.int/POD/index.html**.

### PARTIE 6 - COORDONNÉES ÉLECTRONIQUES

Vous trouverez également ces informations en ligne à l'adresse: **http://www.itu.int/bredh/brochure/13.contact/index.html**.

**Groupe d'assistance TIES:** demandes de renseignements sur les services TIES et à l'inscription.

- 14 -

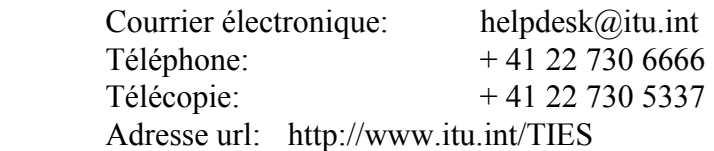

**Service des ventes et du marketing de l'UIT:** permet d'acheter des publications de l'UIT, y compris des Recommandations et des Rapports de l'UIT-R (sur papier, sur CD-ROM ou sous une autre forme) pour les services de Recommandations UIT-R en ligne et de Librairie électronique.

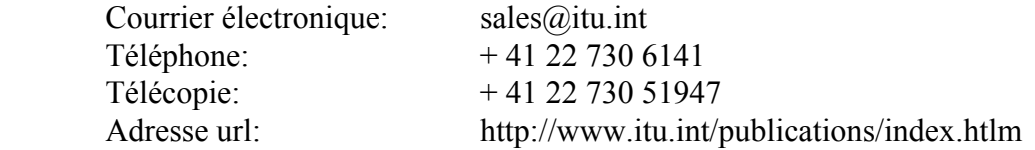

#### **Comment contacter le Bureau des radiocommunications:**

La correspondance officielle doit être adressée au:

#### **BUREAU DES RADIOCOMMUNICATIONS**

#### **UNION INTERNATIONALE DES TÉLÉCOMMUNICATIONS**

#### **1211 Genève 20, SUISSE**

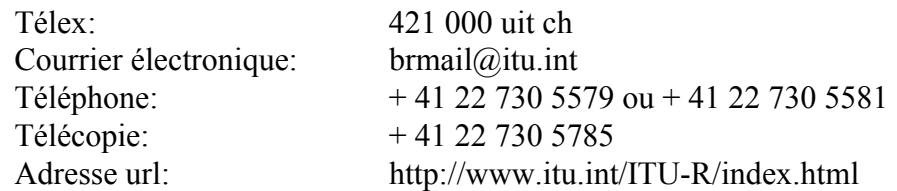

**Bureau du Directeur (DIR):** correspondance destinée au Bureau du Directeur du BR.

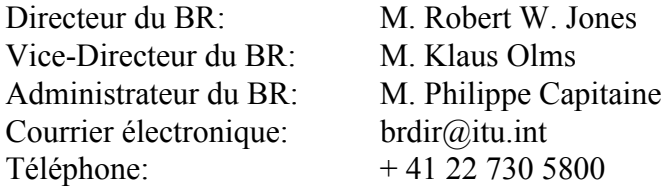

**Département des systèmes informatiques pour les radiocommunications (RIS):** questions relatives aux logiciels du RIS, aux logiciels pour les notifications électroniques et aux CD-ROM.

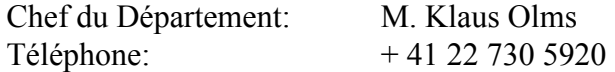

**Département des services spatiaux (SSD):** questions relatives à la coordination et à la notification des réseaux de radiocommunication spatiale et des stations terriennes, à la modification et à la tenue à jour des plans des services spatiaux, à l'assistance aux administrations liée aux activités spatiales, aux bases de données de l'UIT dans ce domaine (SNS, Liste des réseaux de radiocommunication spatiale) et à leur publication.

 $-15 -$ 

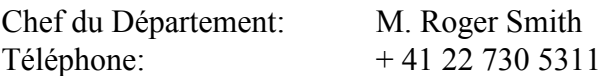

**Département des services de Terre (TSD):** questions relatives au Règlement des radiocommunications en ce qui concerne les services de Terre, y compris les services de radiodiffusion et les services mobiles maritimes (MARS), les cas de brouillages préjudiciables, le contrôle des émissions, les publications et les cycles d'études sur les radiocommunications.

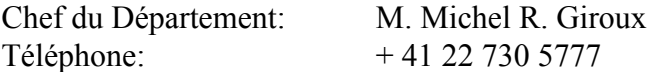

**Département des Commissions d'études (SGD):** questions et soumission de contributions relatives aux Commissions d'études 1,3, 4, 7, 8, 9, 10, 11 et à la RPC.

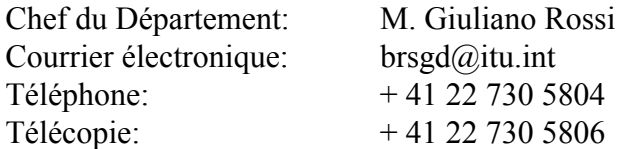

**Groupe consultatif des radiocommunications (GCR):** demandes de renseignements et soumission de contributions relatives au GCR.

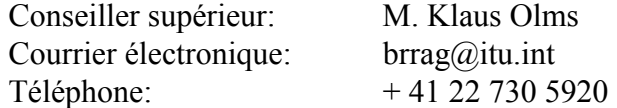

**Commission spéciale chargée d'examiner les questions de réglementation et de procédure (SC):** demandes de renseignements et soumission de contributions relatives aux

questions de réglementation et de procédure.

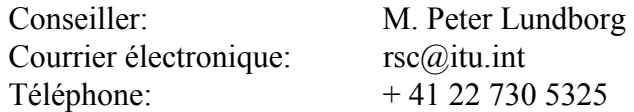

**Unité des documents et des réunions (DMU):** demandes de renseignements relatives à l'expédition des documents et à l'enregistrement des délégués pour les conférences et réunions du BR.

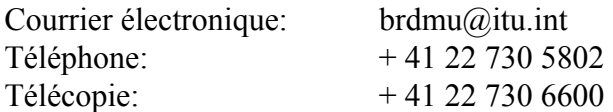

**Traitement électronique des documents (EDH):** demandes de renseignements sur des documents électroniques et l'utilisation des services TIES, le protocole FTP (boîtes à lettres et zones d'échange de documents), les listes de diffusion, le World Wide Web (WWW), Gopher, Internet et les Recommandations UIT- R en ligne.

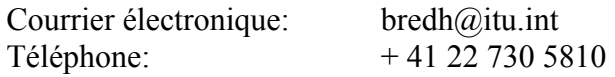

### ANNEXE 1

- 16 -

# **Service FTP de TIES et logiciel FTP standard de l'UIT**

### **Service FTP de TIES**

Les documents de l'UIT (en accès public ou restreint) sont également accessibles via le serveur FTP de TIES, réservé aux utilisateurs de TIES agréés. L'adresse Internet de ce serveur est la suivante: **ftp.itu.ch**.

Les utilisateurs peuvent utiliser un programme du logiciel FTP pour se connecter au serveur FTP de TIES. Le système leur demandera leur *nom d'utilisateur TIES* et leur *mot de passe*. Une fois connectés, les utilisateurs peuvent sélectionner et visualiser le contenu des répertoires disponibles puis télécharger les documents (fichiers) voulus, un par un ou en une seule fois.

Le service FTP donne aussi accès au service payant par abonnement de publications UIT en ligne. L'adresse Internet de ce serveur est la suivante: **ftp2.itu.ch** (pour les abonnés payants seulement).

On trouvera en ligne plus d'informations sur le service FTP TIES à l'adresse suivante: **http://www.itu.int/TIES/ftp/index.html**

### **Logiciel FTP standard de l'UIT**

Le logiciel client FTP en mode graphique pour Windows (WS\_FTP) utilisé actuellement par l'UIT peut être obtenu à l'adresse suivante:

Ipswitch, Inc., 81 Hartwell Avenue, Lexington, MA 02173 Etats-Unis d'Amérique Téléphone: 01 (617) 676-5700 - Télécopie: 01 (617) 676-5710 Courrier électronique: info@ipswitch.com Web: http://www.ipswitch.com

Pour les commandes par carte de crédit aux Etats-Unis d'Amérique et au Canada, appelez le numéro suivant: (800) 793-4825 – prix approximatif du logiciel WS\_FTP Pro: 37,50 dollars EU.

En ce qui concerne l'utilisation de WS\_FTP Limited Edition (LE) et de WS\_FTP Professional (Pro) pour Windows, on se reportera à l'accord de licence d'Ipswitch disponible sur le Web (**http://www.ipswitch.com**) qui dispose:

"L'accès à WS\_FTP LE est gratuit pour les utilisateurs privés agissant sans but commercial, les étudiants et le corps enseignant ainsi que pour les fonctionnaires du Gouvernement des Etats-Unis (niveaux fédéral, local et Etats). WS\_FTP Pro, qui dispose de moyens modernes, d'un manuel imprimé et d'un appui, peut être obtenu directement auprès d'Ipswitch. Les utilisateurs commerciaux et ceux qui ne sont pas habilités à utiliser gratuitement le logiciel WS\_FTP LE peuvent le télécharger en vue d'une évaluation gratuite avant d'acheter WS\_FTP Pro."

 $\frac{1}{2}$ 

WS\_FTP - Copyright © 1991-1999 par Ipswitch, Inc. Tous droits réservés.

### **D'autres logiciels FTP en mode graphique sont également accessibles au public.**